## **Contents**

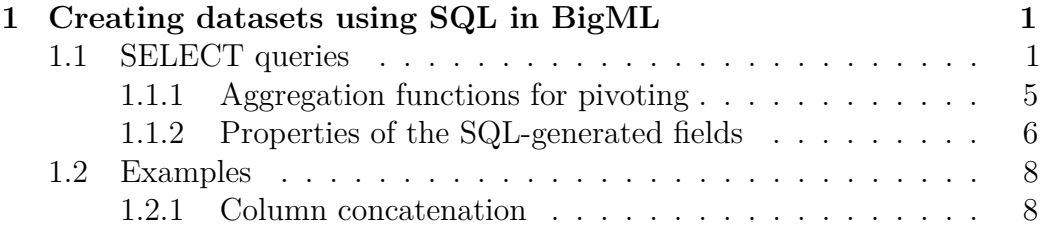

# <span id="page-0-0"></span>**1 Creating datasets using SQL in BigML**

It's possible to create new datasets by performing an SQL-style query over a list of input datasets, which are treated as SQL tables. To that end, the POST request JSON should contain the following fields:

- origin datasets A list of objects that describe the input datasets that are going to be used as the input tables of the query. The minimum required information in each object is id as the **dataset/id** and a name for this dataset to be used as an alias in the select clause. You can specify the sample options for each dataset object using the arguments sample\_rate, replacement, seed, and out\_of\_bag. Likewise, you can define the range of the dataset by using the range option. This is identical to the field used to specify a [multi-dataset](https://bigml.com/api/datasets#ds_multi_datasets) during merging datasets.
- sql\_query or json\_query A string with the SQL query to be executed or a map specifying each of its fields separately respectively. Accepted queries are described in the sections below.
- sql output fields A list of dictionaries containing some of the properties of the fields generated by the given sql\_query or json\_query.

Optionally, you can provide metadata on the fields generated by the query (such as their name, labels or optype) by means of the sql\_output\_fields list, which must therefore have the same length as the number of columns generated by sql\_query or json\_query.

## <span id="page-0-1"></span>**1.1 SELECT queries**

A SELECT specification can be provided either as a SQL string or as a map possibly containing the following keys:

• **select** A list of strings, each one specifying one of the new fields in the generated dataset. This corresponds to the "selected columns" part of a "SELECT FROM ..." SQL statement, and will use the names in origin names to refer to input datasets as SQL tables. Each table has as one column per dataset field, and its canonical name is the field identifier; but for convenience one can refers to input columns using field names and BigML will translate them automatically to identifiers. For instance, say we have origin names: ["d0"], i.e. one input dataset with, say, fields 000000, 000001 and 000002 named field1, field2 and field3. One could select only the first field of the first dataset eiher via "SELECT d0.000000" or via "SELECT d0.field1", or using the maps:

```
{"select": ["d0.`000000`"], ...}
{"select": ["d0.field1"], ...}
```
or the second and first columns of the dataset with, for instance, "SE-LECT d0.000001, d0.field1", with the map form:

```
{"select": ["d0.`000001`", "d0.field1"], ...}
```
In an SQL query specified as string, you can name the output columns of your query using "AS", for instance: "SELECT d0.field2 AS age" will pick the third column of the dataset and the field of the generated dataset will be named "age". When the query is specified using a JSON dictionary, the corresponding element in the select list will be a pair, with the first element the left hand operator of "AS" and the second element the right hand one. So the previous query would be translated as:

```
{"select": [["d0.field2", "age"]], ...}
```
It is also possible to specify SQL function calls in a select list element, using prefix notation for the operators.

- **distinct** A boolean flag that corresponds to the *distinct* SQL keyword when set to true. Defaults to false.
- **limit** An integer with the maximum number of rows to select. As in the SQL string "select \* limit 3".
- **offset** The offset of the selected rows, as an integer. Corresponds to the *offset* SQL keyword.
- **where** A JSON rendition, as a list, of a SQL *where* clause. The first element in the list is the SQL operand to apply (one of "and", "or",

"count", "avg", "sum", "min", "max", "=", "<>", " $=$ ", ">", ">=", " $\lt$ ", " $\lt =$ ", and "between"), and the rest are its operands (possibly including nested operators). So for instance the SQL clause "d.f0  $<$  3 and e.f1 = e.f2" is written as

["and", ["<", "d.f0", 3], ["=", "e.f1", "e.f2"]]

- **having** A translation of a SQL *having* clause using prefix notation, as in where.
- **group\_by** A list of field identifiers (as in select) to perform a SQL *group by* operation.
- **order\_by** A list of field identifiers to perform a SQL *order by* operation. Each element in the list can be either a field identifier string, or a pair of a field identifier and either "ASC" or "DESC" to denote ascending or descending ordering. Example: ["t.field1", ["t.field2", "DESC"], ["e.field0" "ASC"]].
- **join**, **full\_join**, **left\_join**, **right\_join** Specification of inner, full (outer), left outer and right outer joins. The specification consists of a list starting with the name of the dataset (table) to join on, followed by the operation that one writes in the SQL *ON* specification. Thus, for instance, the SQL string "JOIN foo ON foo.id  $=$  bar.id" would be translate to the JSON spec

```
{"join": ["foo", ["=", "foo.id", "bar.id"]]}
```
and likewise for outer joins. Multiple joins using more than two tables are allowed by simply extending the list in the specification with more table/operation pairs (without any nesting); for instance

```
{"select": ["*"],
 "join": ["foo", ["=", "foo.id", "bar.id"],
         "qux", ["=", "qux.id", "bar.id"]],
 "from": ["foo"]}
```
corresponds to the standard SQL query:

```
SELECT * FROM bar
  JOIN foo ON foo.id = bar.id
  JOIN qux ON qux.id = bar.id
```
Here's an example of a complicated query combining most of the elements above:

```
{"select": ["f.*", "b.baz", "c.quux", ["b.bla", "bla-bla"], ["now"]],
 "distinct": true,
 "having": ["<", 0, "f.e"],
 "where": ["or", ["and" ["=", "f.a", "bort"]
                         ["!=", "b.baz", "param1"]],
                  [V<sup>1</sup>, 1, 2, 3],["in", "f.e", [1, 19, 3]]
                  ["between", "f.e", 10, 20]],
 "limit": 50,
 "group_by": ["f.a"],
 "offset": 10,
 "join": ["draq", ["=", "f.b", "draq.x"]],
 "right_join": ["bock", ["=", "bock.z", "c.e"]],
 "left_join": ["clod", ["=", "f.a", "clod.d"]],
 "order_by": [["b.baz", "desc"], "c.quux", "f.a"]}
```
which would correspond to the SQL query string:

```
SELECT DISTINCT f.*, b.baz, c.quux, b.bla AS bla_bla, now()
INNER JOIN drag ON f.b = drag.xLEFT JOIN clod c ON f.a = c.d
RIGHT JOIN bock ON bock.z = c.e
WHERE ((f.a = "bort" AND b.baz <> "param1")
       OR (1 < 2 AND 2 < 3)
       OR (f.e in (1, 10, 3))
       OR f.e BETWEEN 10 AND 20)
GROUP BY f.a
HAVING 0 < f.e
ORDER BY b.baz DESC, c.quux, f.a
LIMIT 50
OFFSET 10
```
The user can submit either form as her query. If she uses the latter, as a string, BigML will parse it to a standard map format as the former, discarding non-supported SQL constructs appearing in the query string.

Note that, as is conventional in SQL, we mix freely upper and lowercase keywords in the above examples. BigML should accept both cases, although the recommended style is to not mix them in a single request. Also note that the *JSON keys* in the requests must however all be lower case, as any other JSON key in the interface.

#### <span id="page-4-0"></span>**1.1.1 Aggregation functions for pivoting**

A common need when constructing ML-datasets is putting together information disseminated in different rows as columns of a transformed dataset, aggregating over a group. To that end one can use group by to specify the field that indicates that the rows in a group belong to the same, single destination instance, and then select values using aggregation functions like the following standard ones:

```
avg sum min max median
stddev variance stddev pop stddev samp var pop var samp
covar pop covar samp row number collect collect-distinct
group_concat group_concatd
```
In addition to them, we might also need to perform an operation commonly called [pivoting,](https://modern-sql.com/use-case/pivot) whereby we aggregate the values of a column filtered by the value (category) of a second one. For instance, if we have an employees table

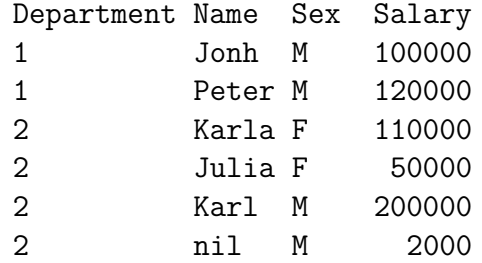

we might want to group salaries by department, creating a column with, say, the average salary for female employees and another column with the average salary for male employees:

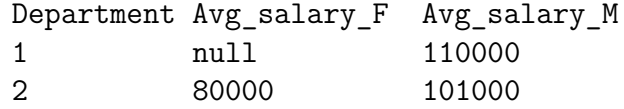

So we need an SQL function similar to avg, but that computes the average of a field in the group (Salary in our example) for a fixed value of another field (Sex) in the group. BigML provides such a function, cat\_avg, which lets you generate the pivot table as:

#### **select** Department,

```
cat_avg(Salary, Sex, 'Female') as Avg_salary_F,
      cat_avg(Salary, Sex, 'Male') as Avg_salary_M,
from A
group_by Department
```
There are cat variants for each of the common aggreation functions:

cat avg cat median cat sum cat min cat max

returning a double value and taking three arguments (the field to aggregate, the pivoting field and the category to filter). If you know that all the values of the filtering field are integers, you can also use the variants:

cat sum i cat min i cat max i

that compute an integer instead of a double value (in general, neither the average nor the median of a set of integers is guaranteed to be an integer).

Finally, we provide a per-category aggregation function, cat\_count, that simply counts instances, so that it needs only two arguments (the name of the categorical field, and the category to count). So, to get this table in our running example:

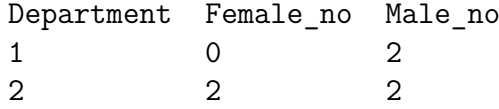

one would run the query

```
select Department,
       cat_count(Sex, 'Female') as Female_no
       cat_count(Sex, 'Male') as Male_no
from A
group_by Department
```
Using these functions as building blocks, we can provide for instance higherlevel WhizzML primitives that implement common pivoting use cases.

#### <span id="page-5-0"></span>**1.1.2 Properties of the SQL-generated fields**

Besides the a query specification, the creation request can include a list of maps with values for some of the properties of the fields generated by the given query. These maps must be provided in a list named sql\_output\_fields, which must contain an entry for each of the generated SQL columns that one wants to tweak. Each entry can specify an output column number (under the key column) together with any of the following properties:

• name The name for the generated field, overriding any AS alias in the query.

- optype The optype of the generated field (otherwise BigML will try to infer it). For instance, you can force a column to correspond to a text field instead of a categorical.
- term analysis the parameters for performing text analysis on the generated text field (provided that's the type either inferred or specified in optype).
- item analysis the parameters for performing item analysis on the generated items field (provided that's the type specified in optype; it must be speciied because items is never inferred as an optype).
- refresh field type output fields directly selected from an input dataset without any transformation inherit the optype, name, preferred flag and, if possible, identifiers of their origin. To request that their optype is recomputed, one can use this boolean flag on a per-field basis or set it globally in the request with the key refresh\_field\_types.
- refresh preferred flag analogous to the previous one but indicating recomputation of the preferred flag. This flag can also be set globally in the request body, and will affect all fields that not override it inside sql output fields.

Here's an example:

```
{"dataset": {
    "origin_datasets": [
      {"id": "dataset/123299659458fdea3d4584d", "name": "A"}
    ],
    "sql query": "select `000000` as x, `00000a` as z, `00000c` from A",
    "sql_output_fields": [
      {"column": 0,
       "name": "first, a text",
       "optype": "text",
       "term analysis": {
          "enabled": true,
          "case_sensitive": true}},
      {"column": 1,
       "refresh_field_type": true,
       "optype": "items",
       "item_analysis": {"separator": ";"}}
    ]
  }
}
```
which will generate 3 fields (as per the SQL query), the first one a text named

"first, a text", an items named "z", and a third field with the same name and optype as the field 00000c in the input dataset.

## <span id="page-7-0"></span>**1.2 Examples**

### <span id="page-7-1"></span>**1.2.1 Column concatenation**

Say you have 2 datasets and want to join them using the field named "id". A query request would look like this:

```
{"dataset": {
    "origin_datasets": [
      {"id": "dataset/12343456987603948568328ff", "name": "A"},
      {"id": "dataset/3aad3456987603948568328ff", "name": "B"}
    ],
    "sql_query": "select * from B join A ON A.id = B.id"
  }
}
```
or, using the JSON dictionary form of the query:

```
{"dataset": {
    "origin_datasets": [
      {"id": "dataset/12343456987603948568328ff", "name": "A"},
      {"id": "dataset/3aad3456987603948568328ff", "name": "B"}
    ],
    "json_query": {
      "select": ["*"],
      "from": ["B"],
      "join": ["A", ["=", "A.id", "B.id"]]
    }
  }
}
```